# <span id="page-0-0"></span>Package 'paws.cost.management'

May 16, 2024

Title 'Amazon Web Services' Cost Management Services

Version 0.6.1

Description Interface to 'Amazon Web Services' cost management services, including cost and usage reports, budgets, pricing, and more <<https://aws.amazon.com/>>.

License Apache License (>= 2.0)

URL <https://github.com/paws-r/paws>

BugReports <https://github.com/paws-r/paws/issues>

**Imports** paws.common  $(>= 0.6.0)$ 

Suggests testthat

Encoding UTF-8

RoxygenNote 7.3.1

Collate 'billingconductor\_service.R' 'billingconductor\_interfaces.R' 'billingconductor\_operations.R' 'budgets\_service.R' 'budgets\_interfaces.R' 'budgets\_operations.R' 'costandusagereportservice\_service.R' 'costandusagereportservice\_interfaces.R' 'costandusagereportservice\_operations.R' 'costexplorer\_service.R' 'costexplorer\_interfaces.R' 'costexplorer\_operations.R' 'marketplacecatalog\_service.R' 'marketplacecatalog\_interfaces.R' 'marketplacecatalog\_operations.R' 'marketplacecommerceanalytics\_service.R' 'marketplacecommerceanalytics\_interfaces.R' 'marketplacecommerceanalytics\_operations.R' 'marketplaceentitlementservice\_service.R' 'marketplaceentitlementservice\_interfaces.R' 'marketplaceentitlementservice\_operations.R' 'marketplacemetering\_service.R' 'marketplacemetering\_interfaces.R' 'marketplacemetering\_operations.R' 'paymentcryptographycontrolplane\_service.R'

<span id="page-1-0"></span>2 billingconductor

'paymentcryptographycontrolplane\_interfaces.R' 'paymentcryptographycontrolplane\_operations.R' 'paymentcryptographydataplane\_service.R' 'paymentcryptographydataplane\_interfaces.R' 'paymentcryptographydataplane\_operations.R' 'pricing\_service.R' 'pricing\_interfaces.R' 'pricing\_operations.R' 'reexports\_paws.common.R' 'savingsplans\_service.R' 'savingsplans\_interfaces.R' 'savingsplans\_operations.R'

#### NeedsCompilation no

Author David Kretch [aut], Adam Banker [aut], Dyfan Jones [cre], Amazon.com, Inc. [cph]

Maintainer Dyfan Jones <dyfan.r.jones@gmail.com>

Repository CRAN

Date/Publication 2024-05-16 02:30:07 UTC

# R topics documented:

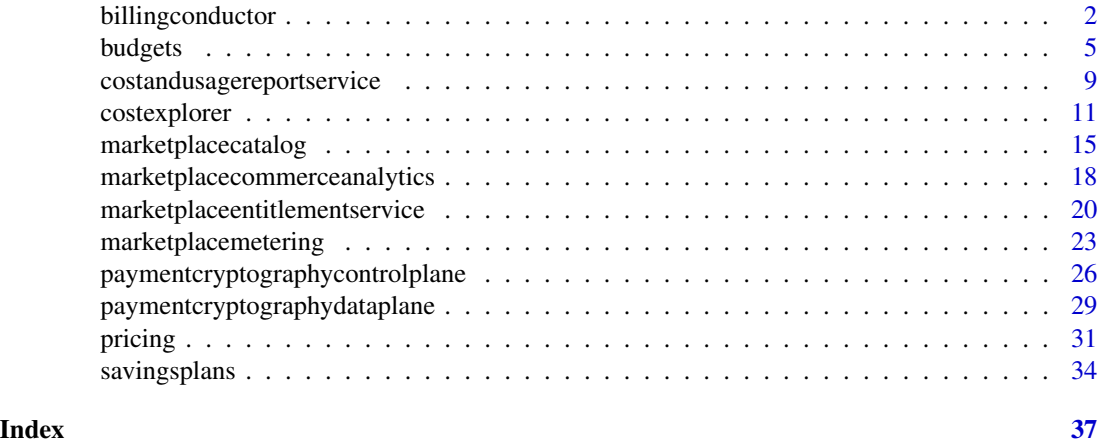

billingconductor *AWSBillingConductor*

#### Description

Amazon Web Services Billing Conductor is a fully managed service that you can use to customize a [proforma](https://docs.aws.amazon.com/billingconductor/latest/userguide/#eb-other-definitions) version of your billing data each month, to accurately show or chargeback your end customers. Amazon Web Services Billing Conductor doesn't change the way you're billed by Amazon Web Services each month by design. Instead, it provides you with a mechanism to configure, generate, and display rates to certain customers over a given billing period. You can also analyze the difference between the rates you apply to your accounting groupings relative to your actual rates

### billingconductor 3

from Amazon Web Services. As a result of your Amazon Web Services Billing Conductor configuration, the payer account can also see the custom rate applied on the billing details page of the Amazon Web Services Billing console, or configure a cost and usage report per billing group.

This documentation shows how you can configure Amazon Web Services Billing Conductor using its API. For more information about using the Amazon Web Services Billing Conductor user interface, see the [Amazon Web Services Billing Conductor User Guide.](https://docs.aws.amazon.com/billingconductor/latest/userguide/what-is-billingconductor.html)

#### Usage

```
billingconductor(
  config = list(),credentials = list(),
  endpoint = NULL,region = NULL
)
```
#### Arguments

config Optional configuration of credentials, endpoint, and/or region.

- credentials:
	- creds:
		- \* access\_key\_id: AWS access key ID
		- \* secret\_access\_key: AWS secret access key
		- \* session\_token: AWS temporary session token
	- profile: The name of a profile to use. If not given, then the default profile is used.
	- anonymous: Set anonymous credentials.
- endpoint: The complete URL to use for the constructed client.
- region: The AWS Region used in instantiating the client.
- close\_connection: Immediately close all HTTP connections.
- timeout: The time in seconds till a timeout exception is thrown when attempting to make a connection. The default is 60 seconds.
- s3 force path style: Set this to true to force the request to use path-style addressing, i.e. http://s3.amazonaws.com/BUCKET/KEY.
- sts\_regional\_endpoint: Set sts regional endpoint resolver to regional or legacy [https://docs.aws.amazon.com/sdkref/latest/guide/feature](https://docs.aws.amazon.com/sdkref/latest/guide/feature-sts-regionalized-endpoints.html)-sts-regionalized-e [html](https://docs.aws.amazon.com/sdkref/latest/guide/feature-sts-regionalized-endpoints.html)
- credentials Optional credentials shorthand for the config parameter
	- creds:
		- access\_key\_id: AWS access key ID
		- secret\_access\_key: AWS secret access key
		- session\_token: AWS temporary session token
	- profile: The name of a profile to use. If not given, then the default profile is used.
	- anonymous: Set anonymous credentials.

<span id="page-3-0"></span>4 billingconductor

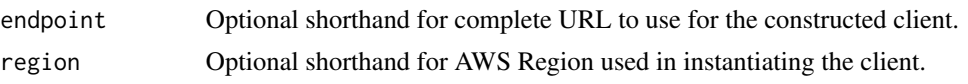

#### Value

A client for the service. You can call the service's operations using syntax like svc\$operation( $\dots$ ), where svc is the name you've assigned to the client. The available operations are listed in the Operations section.

#### Service syntax

```
svc <- billingconductor(
  config = list(credentials = list(
      creds = list(
        access_key_id = "string",
        secret_access_key = "string",
        session_token = "string"
      ),
      profile = "string",
      anonymous = "logical"
    ),
    endpoint = "string",
    region = "string",
    close_connection = "logical",
    timeout = "numeric",
    s3_force_path_style = "logical",
    sts_regional_endpoint = "string"
  ),
  credentials = list(
    \text{creds} = \text{list(}access_key_id = "string",
      secret_access_key = "string",
      session_token = "string"
    ),
    profile = "string",
    anonymous = "logical"
  ),
  endpoint = "string",
  region = "string"
)
```
#### **Operations**

[associate\\_accounts](#page-0-0) Connects an array of account IDs in a consolidated billing family to [associate\\_pricing\\_rules](#page-0-0) Connects an array of PricingRuleArns to a defined PricingPlan [batch\\_associate\\_resources\\_to\\_custom\\_line\\_item](#page-0-0) Associates a batch of resources to a percentage custom line item [batch\\_disassociate\\_resources\\_from\\_custom\\_line\\_item](#page-0-0) Disassociates a batch of resources from a percentage custom line item

#### <span id="page-4-0"></span>budgets **5**

[delete\\_billing\\_group](#page-0-0) Deletes a billing group [delete\\_pricing\\_plan](#page-0-0) Deletes a pricing plan [list\\_tags\\_for\\_resource](#page-0-0) A list the tags for a resource [untag\\_resource](#page-0-0) Deletes specified tags from a resource [update\\_billing\\_group](#page-0-0) This updates an existing billing group [update\\_pricing\\_plan](#page-0-0) This updates an existing pricing plan [update\\_pricing\\_rule](#page-0-0) Updates an existing pricing rule

[create\\_billing\\_group](#page-0-0) Creates a billing group that resembles a consolidated billing family t [create\\_custom\\_line\\_item](#page-0-0) Creates a custom line item that can be used to create a one-time fixed [create\\_pricing\\_plan](#page-0-0) Creates a pricing plan that is used for computing Amazon Web Services charges for billing groups for billing groups for billing groups for billing groups for billing groups for billing groups for billin [create\\_pricing\\_rule](#page-0-0) Creates a pricing rule can be associated to a pricing plan, or a set of pricing plans, or a set of pricing plans, or a set of pricing plans, or a set of pricing plans, or a set of pricing plans, or a se [delete\\_custom\\_line\\_item](#page-0-0) Deletes the custom line item identified by the given ARN in the current, or previous billing period billing period by the given ARN in the current, or previous billing period by the given ARN in the [delete\\_pricing\\_rule](#page-0-0) Deletes the pricing rule that's identified by the input Amazon Resource Name (ARN) Deletes the pricing rule that's identified by the input Amazon Resource Name (ARN) Deletes the pricing rule that's iden [disassociate\\_accounts](#page-0-0) Removes the specified list of account IDs from the given billing group [disassociate\\_pricing\\_rules](#page-0-0) Disassociates a list of pricing rules from a pricing plan [get\\_billing\\_group\\_cost\\_report](#page-0-0) Retrieves the margin summary report, which includes the Amazon Web Services cost [list\\_account\\_associations](#page-0-0) This is a paginated call to list linked accounts that are linked to the p [list\\_billing\\_group\\_cost\\_reports](#page-0-0) A paginated call to retrieve a summary report of actual Amazon Web Services charges based on the associated  $\alpha$ [list\\_billing\\_groups](#page-0-0) A paginated call to retrieve a list of billing groups for the given billing period of the given billing period of the given billing period of the given billing period of the given billing period of the [list\\_custom\\_line\\_items](#page-0-0) A paginated call to get a list of all custom line items (FFLIs) for the [list\\_custom\\_line\\_item\\_versions](#page-0-0) A paginated call to get a list of all custom line item versions [list\\_pricing\\_plans](#page-0-0) A paginated call to get pricing plans for the given billing period [list\\_pricing\\_plans\\_associated\\_with\\_pricing\\_rule](#page-0-0) A list of the pricing plans that are associated with a pricing rule [list\\_pricing\\_rules](#page-0-0) Describes a pricing rule that can be associated to a pricing plan, or set of pricing plans, or set of pricing plans, or set of pricing plans, or set of pricing plans, or set of pricing plans, or set of p [list\\_pricing\\_rules\\_associated\\_to\\_pricing\\_plan](#page-0-0) Lists the pricing rules that are associated with a pricing plan [list\\_resources\\_associated\\_to\\_custom\\_line\\_item](#page-0-0) List the resources that are associated to a custom line item [tag\\_resource](#page-0-0) Associates the specified tags to a resource with the specified resource [update\\_custom\\_line\\_item](#page-0-0) Update an existing custom line item in the current or previous billing

#### Examples

```
## Not run:
svc <- billingconductor()
svc$associate_accounts(
 Foo = 123)
```
## End(Not run)

budgets *AWS Budgets*

#### Description

Use the Amazon Web Services Budgets API to plan your service usage, service costs, and instance reservations. This API reference provides descriptions, syntax, and usage examples for each of the actions and data types for the Amazon Web Services Budgets feature.

Budgets provide you with a way to see the following information:

- How close your plan is to your budgeted amount or to the free tier limits
- Your usage-to-date, including how much you've used of your Reserved Instances (RIs)
- Your current estimated charges from Amazon Web Services, and how much your predicted usage will accrue in charges by the end of the month
- How much of your budget has been used

Amazon Web Services updates your budget status several times a day. Budgets track your unblended costs, subscriptions, refunds, and RIs. You can create the following types of budgets:

- Cost budgets Plan how much you want to spend on a service.
- Usage budgets Plan how much you want to use one or more services.
- RI utilization budgets Define a utilization threshold, and receive alerts when your RI usage falls below that threshold. This lets you see if your RIs are unused or under-utilized.
- RI coverage budgets Define a coverage threshold, and receive alerts when the number of your instance hours that are covered by RIs fall below that threshold. This lets you see how much of your instance usage is covered by a reservation.

#### Service Endpoint

The Amazon Web Services Budgets API provides the following endpoint:

• https://budgets.amazonaws.com

For information about costs that are associated with the Amazon Web Services Budgets API, see [Amazon Web Services Cost Management Pricing.](https://aws.amazon.com/aws-cost-management/)

#### Usage

```
budgets(config = list(), credentials = list(), endpoint = NULL, region = NULL)
```
#### Arguments

config Optional configuration of credentials, endpoint, and/or region.

#### • credentials:

- creds:
	- \* access\_key\_id: AWS access key ID
	- \* secret\_access\_key: AWS secret access key
	- \* session\_token: AWS temporary session token
- profile: The name of a profile to use. If not given, then the default profile is used.
- anonymous: Set anonymous credentials.
- endpoint: The complete URL to use for the constructed client.

#### budgets **7**

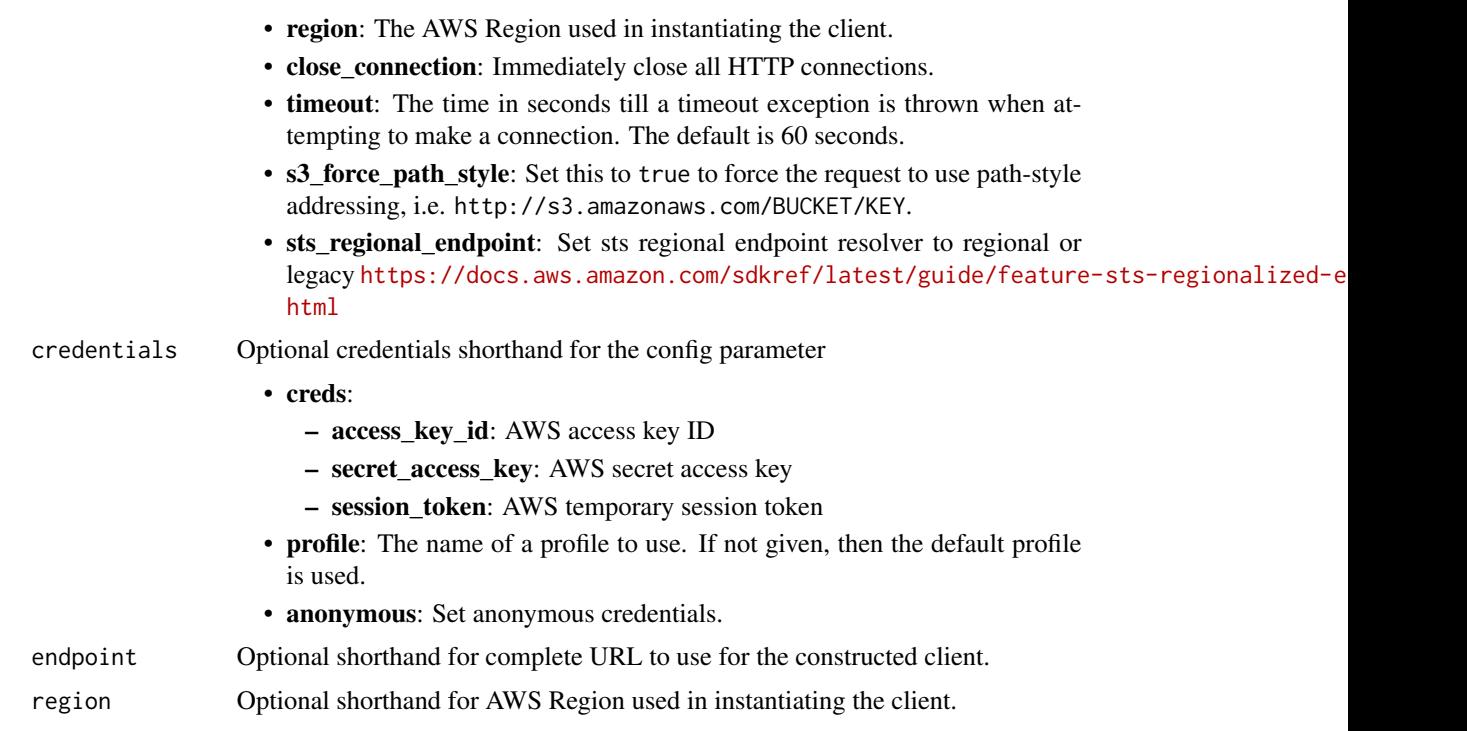

# Value

A client for the service. You can call the service's operations using syntax like svc\$operation(...), where svc is the name you've assigned to the client. The available operations are listed in the Operations section.

# Service syntax

```
svc <- budgets(
 config = list(credentials = list(
     creds = list(
        access_key_id = "string",
        secret_access_key = "string",
        session_token = "string"
     ),
     profile = "string",
      anonymous = "logical"
    ),
    endpoint = "string",
   region = "string",
   close_connection = "logical",
    timeout = "numeric",
   s3_force_path_style = "logical",
   sts_regional_endpoint = "string"
 ),
```

```
credentials = list(
    \c{r}eds = list(
      access\_key\_id = "string".secret_access_key = "string",
      session_token = "string"
    ),
    profile = "string",
    anonymous = "logical"
  ),
  endpoint = "string",
  region = "string"
)
```
#### **Operations**

[create\\_budget](#page-0-0) Creates a budget and, if included, notifications and subscribers [create\\_budget\\_action](#page-0-0) Creates a budget action create notification Creates a notification create subscriber Creates a subscriber [delete\\_budget](#page-0-0) Deletes a budget delete budget action Deletes a budget action delete notification Deletes a notification [delete\\_subscriber](#page-0-0) Deletes a subscriber [describe\\_budget](#page-0-0) Describes a budget [describe\\_budget\\_action](#page-0-0) Describes a budget action detail [describe\\_budget\\_action\\_histories](#page-0-0) Describes a budget action history detail describe budget actions for account Describes all of the budget actions for an account [describe\\_budget\\_actions\\_for\\_budget](#page-0-0) Describes all of the budget actions for a budget [describe\\_budget\\_notifications\\_for\\_account](#page-0-0) Lists the budget names and notifications that are associated with an account [describe\\_budget\\_performance\\_history](#page-0-0) Describes the history for DAILY, MONTHLY, and QUARTERLY budgets [describe\\_budgets](#page-0-0) Lists the budgets that are associated with an account [describe\\_notifications\\_for\\_budget](#page-0-0) Lists the notifications that are associated with a budget [describe\\_subscribers\\_for\\_notification](#page-0-0) Lists the subscribers that are associated with a notification [execute\\_budget\\_action](#page-0-0) Executes a budget action [update\\_budget](#page-0-0) Updates a budget [update\\_budget\\_action](#page-0-0) Updates a budget action [update\\_notification](#page-0-0) Updates a notification update subscriber Updates a subscriber

#### Examples

```
## Not run:
svc <- budgets()
svc$create_budget(
 Foo = 123)
```
<span id="page-8-0"></span>## End(Not run)

costandusagereportservice

*AWS Cost and Usage Report Service*

#### Description

You can use the Amazon Web Services Cost and Usage Report API to programmatically create, query, and delete Amazon Web Services Cost and Usage Report definitions.

Amazon Web Services Cost and Usage Report track the monthly Amazon Web Services costs and usage associated with your Amazon Web Services account. The report contains line items for each unique combination of Amazon Web Services product, usage type, and operation that your Amazon Web Services account uses. You can configure the Amazon Web Services Cost and Usage Report to show only the data that you want, using the Amazon Web Services Cost and Usage Report API.

#### Service Endpoint

The Amazon Web Services Cost and Usage Report API provides the following endpoint:

• cur.us-east-1.amazonaws.com

#### Usage

```
costandusagereportservice(
  config = list(),credentials = list(),
  endpoint = NULL,region = NULL
)
```
#### Arguments

config Optional configuration of credentials, endpoint, and/or region.

#### • credentials:

- creds:
	- \* access\_key\_id: AWS access key ID
	- \* secret\_access\_key: AWS secret access key
	- \* session\_token: AWS temporary session token
- profile: The name of a profile to use. If not given, then the default profile is used.
- anonymous: Set anonymous credentials.
- endpoint: The complete URL to use for the constructed client.
- region: The AWS Region used in instantiating the client.
- close\_connection: Immediately close all HTTP connections.

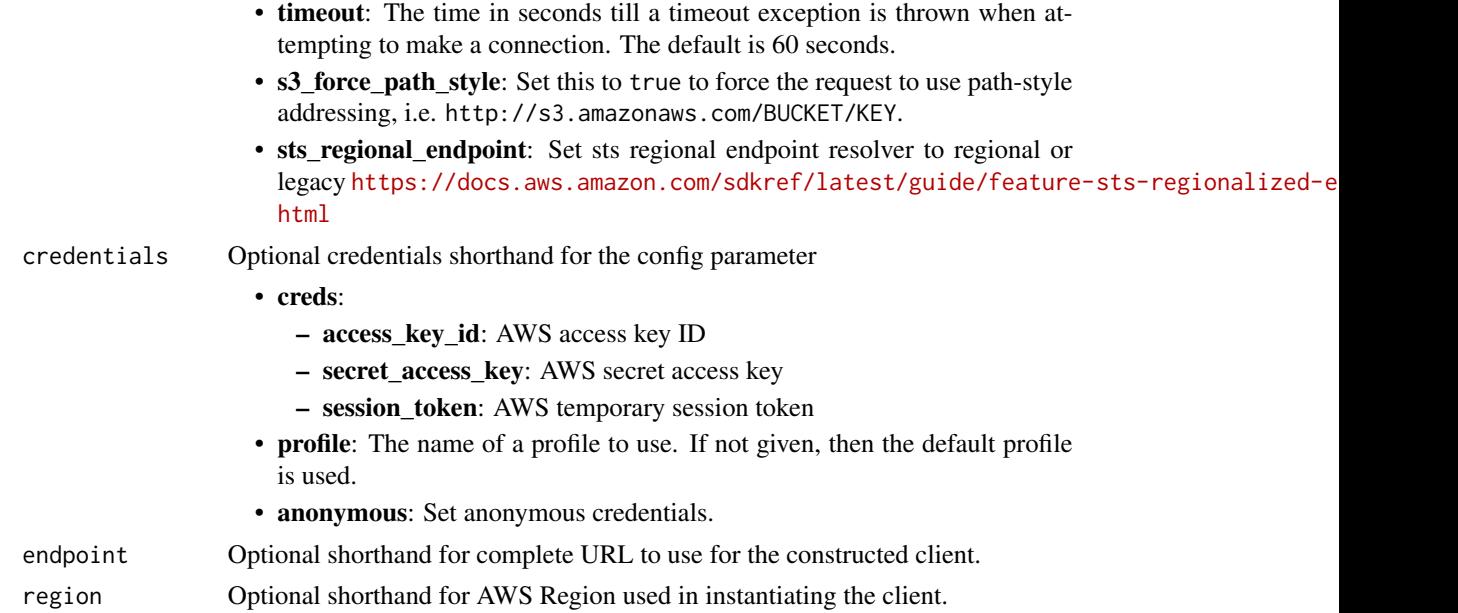

# Value

A client for the service. You can call the service's operations using syntax like svc\$operation(...), where svc is the name you've assigned to the client. The available operations are listed in the Operations section.

# Service syntax

```
svc <- costandusagereportservice(
 config = list(
   credentials = list(
     creds = list(
       access_key_id = "string",
       secret_access_key = "string",
       session_token = "string"
     ),
     profile = "string",
     anonymous = "logical"
   ),
   endpoint = "string",
   region = "string",
   close_connection = "logical",
   timeout = "numeric",
   s3_force_path_style = "logical",
   sts_regional_endpoint = "string"
 ),
 credentials = list(
   creds = list(
     access_key_id = "string",
```
# <span id="page-10-0"></span>costexplorer 11

```
secret_access_key = "string",
      session_token = "string"
    ),
   profile = "string",
    anonymous = "logical"
  ),
 endpoint = "string",
  region = "string"
)
```
#### **Operations**

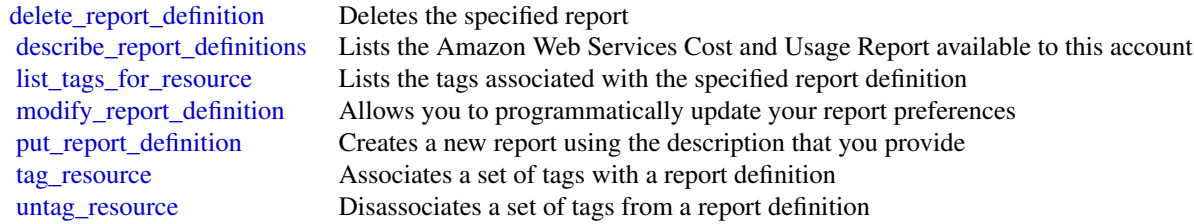

# Examples

```
## Not run:
svc <- costandusagereportservice()
# The following example deletes the AWS Cost and Usage report named
# ExampleReport.
svc$delete_report_definition(
  ReportName = "ExampleReport"
)
## End(Not run)
```
costexplorer *AWS Cost Explorer Service*

### Description

You can use the Cost Explorer API to programmatically query your cost and usage data. You can query for aggregated data such as total monthly costs or total daily usage. You can also query for granular data. This might include the number of daily write operations for Amazon DynamoDB database tables in your production environment.

Service Endpoint

The Cost Explorer API provides the following endpoint:

```
• https://ce.us-east-1.amazonaws.com
```
For information about the costs that are associated with the Cost Explorer API, see [Amazon Web](https://aws.amazon.com/aws-cost-management/) [Services Cost Management Pricing.](https://aws.amazon.com/aws-cost-management/)

# Usage

```
costexplorer(
 config = list(),
 credentials = list(),
 endpoint = NULL,
 region = NULL
)
```
# Arguments

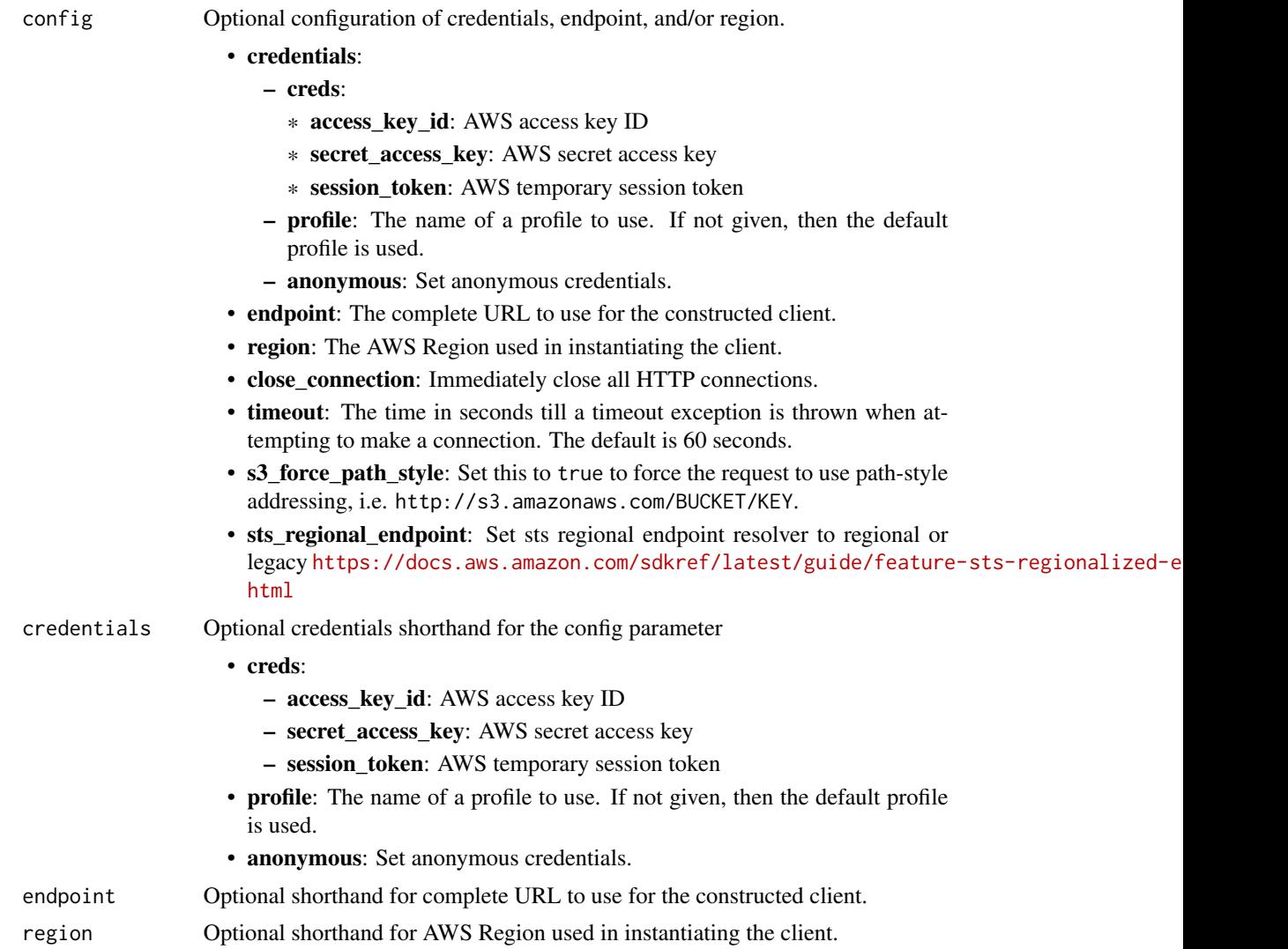

# <span id="page-12-0"></span>costexplorer 13

#### Value

A client for the service. You can call the service's operations using syntax like  $svc$ operation(...),$ where svc is the name you've assigned to the client. The available operations are listed in the Operations section.

#### Service syntax

```
svc <- costexplorer(
  config = list(credentials = list(
      creds = list(
        access_key_id = "string",
        secret_access_key = "string",
        session_token = "string"
      ),
      profile = "string",
      anonymous = "logical"
    ),
    endpoint = "string",
    region = "string",
    close_connection = "logical",
    timeout = "numeric",
    s3_force_path_style = "logical",
    sts_regional_endpoint = "string"
  ),
  credentials = list(
    creds = list(
      access_key_id = "string",
      secret_access_key = "string",
      session_token = "string"
    ),
    profile = "string",
    anonymous = "logical"
  ),
  endpoint = "string",
  region = "string"
)
```
#### **Operations**

[create\\_anomaly\\_monitor](#page-0-0) Creates a new cost anomaly detection monitor with the requested type and monitor specification monitor with the requested type and monitor specification monitor specification monitor specification mo [create\\_anomaly\\_subscription](#page-0-0) Adds an alert subscription to a cost anomaly detection monitor [create\\_cost\\_category\\_definition](#page-0-0) Creates a new Cost Category with the requested name and rules [delete\\_anomaly\\_monitor](#page-0-0) Deletes a cost anomaly monitor [delete\\_anomaly\\_subscription](#page-0-0) Deletes a cost anomaly subscription [delete\\_cost\\_category\\_definition](#page-0-0) Deletes a Cost Category [describe\\_cost\\_category\\_definition](#page-0-0) Returns the name, Amazon Resource Name (ARN), rules, definition [get\\_anomalies](#page-0-0) Retrieves all of the cost anomalies detected on your account during the time period that  $\mathbb{R}$  specified by the DateInterval objectives all of the cost anomalies detected on your account during the DateInt

# <span id="page-13-0"></span>14 costexplorer

[get\\_anomaly\\_monitors](#page-0-0) Retrieves the cost anomaly monitor definitions for your account [get\\_cost\\_and\\_usage](#page-0-0) Retrieves cost and usage metrics for your account [get\\_reservation\\_purchase\\_recommendation](#page-0-0) Gets recommendations for reservation purchases [get\\_reservation\\_utilization](#page-0-0)  $\blacksquare$  Retrieves the reservation utilization for your account [get\\_savings\\_plan\\_purchase\\_recommendation\\_details](#page-0-0) Retrieves the details for a Savings Plan recommendation [get\\_savings\\_plans\\_coverage](#page-0-0) Retrieves the Savings Plans covered for your account [list\\_cost\\_allocation\\_tags](#page-0-0) Get a list of cost allocation tags [provide\\_anomaly\\_feedback](#page-0-0) Modifies the feedback property of a given cost anomaly [start\\_cost\\_allocation\\_tag\\_backfill](#page-0-0) Request a cost allocation tag backfill [start\\_savings\\_plans\\_purchase\\_recommendation\\_generation](#page-0-0) Requests a Savings Plans recommendation generation [untag\\_resource](#page-0-0) Removes one or more tags from a resource [update\\_anomaly\\_monitor](#page-0-0) Updates an existing cost anomaly monitor [update\\_anomaly\\_subscription](#page-0-0) Updates an existing cost anomaly subscription [update\\_cost\\_category\\_definition](#page-0-0) Updates an existing Cost Category

[get\\_anomaly\\_subscriptions](#page-0-0) Retrieves the cost anomaly subscription objects for your account [get\\_approximate\\_usage\\_records](#page-0-0) Retrieves estimated usage records for hourly granularity or reso [get\\_cost\\_and\\_usage\\_with\\_resources](#page-0-0) Retrieves cost and usage metrics with resources for your account [get\\_cost\\_categories](#page-0-0) Retrieves an array of Cost Category names and values incurred [get\\_cost\\_forecast](#page-0-0) **Retrieves a forecast for how much Amazon Web Services predicts that you select that you select that you select that you select that you select that you select that you select that you select that you sel** [get\\_dimension\\_values](#page-0-0) Retrieves all available filter values for a specified filter over a period of time of the time of the time of time  $\frac{1}{\sqrt{2}}$ [get\\_reservation\\_coverage](#page-0-0) Retrieves the reservation coverage for your account, which you [get\\_rightsizing\\_recommendation](#page-0-0) Creates recommendations that help you save cost by identifying [get\\_savings\\_plans\\_purchase\\_recommendation](#page-0-0) Retrieves the Savings Plans recommendations for your account [get\\_savings\\_plans\\_utilization](#page-0-0) Retrieves the Savings Plans utilization for your account across or monthly granularity extension  $\alpha$ [get\\_savings\\_plans\\_utilization\\_details](#page-0-0) Retrieves attribute data along with aggregate utilization and sav [get\\_tags](#page-0-0) Queries for available tag keys and tag values for a specified period period. [get\\_usage\\_forecast](#page-0-0) Retrieves a forecast for how much Amazon Web Services predictions that you selected that you selected that you selected that you selected that you selected that you select that you selected that you sele [list\\_cost\\_allocation\\_tag\\_backfill\\_history](#page-0-0) Retrieves a list of your historical cost allocation tag backfill requests [list\\_cost\\_category\\_definitions](#page-0-0) Returns the name, Amazon Resource Name (ARN), NumberOf [list\\_savings\\_plans\\_purchase\\_recommendation\\_generation](#page-0-0) Retrieves a list of your historical recommendation generations v [list\\_tags\\_for\\_resource](#page-0-0) Returns a list of resource tags associated with the resource specified by the Amazon Resource  $\frac{1}{R}$ [tag\\_resource](#page-0-0) An API operation for adding one or more tags (key-value pairs) [update\\_cost\\_allocation\\_tags\\_status](#page-0-0) Updates status for cost allocation tags in bulk, with maximum b

#### Examples

```
## Not run:
svc <- costexplorer()
svc$create_anomaly_monitor(
 Foo = 123)
```
## End(Not run)

<span id="page-14-0"></span>marketplacecatalog *AWS Marketplace Catalog Service*

# Description

Catalog API actions allow you to manage your entities through list, describe, and update capabilities. An entity can be a product or an offer on AWS Marketplace.

You can automate your entity update process by integrating the AWS Marketplace Catalog API with your AWS Marketplace product build or deployment pipelines. You can also create your own applications on top of the Catalog API to manage your products on AWS Marketplace.

# Usage

```
marketplacecatalog(
 config = list(),credentials = list(),
 endpoint = NULL,region = NULL
)
```
#### Arguments

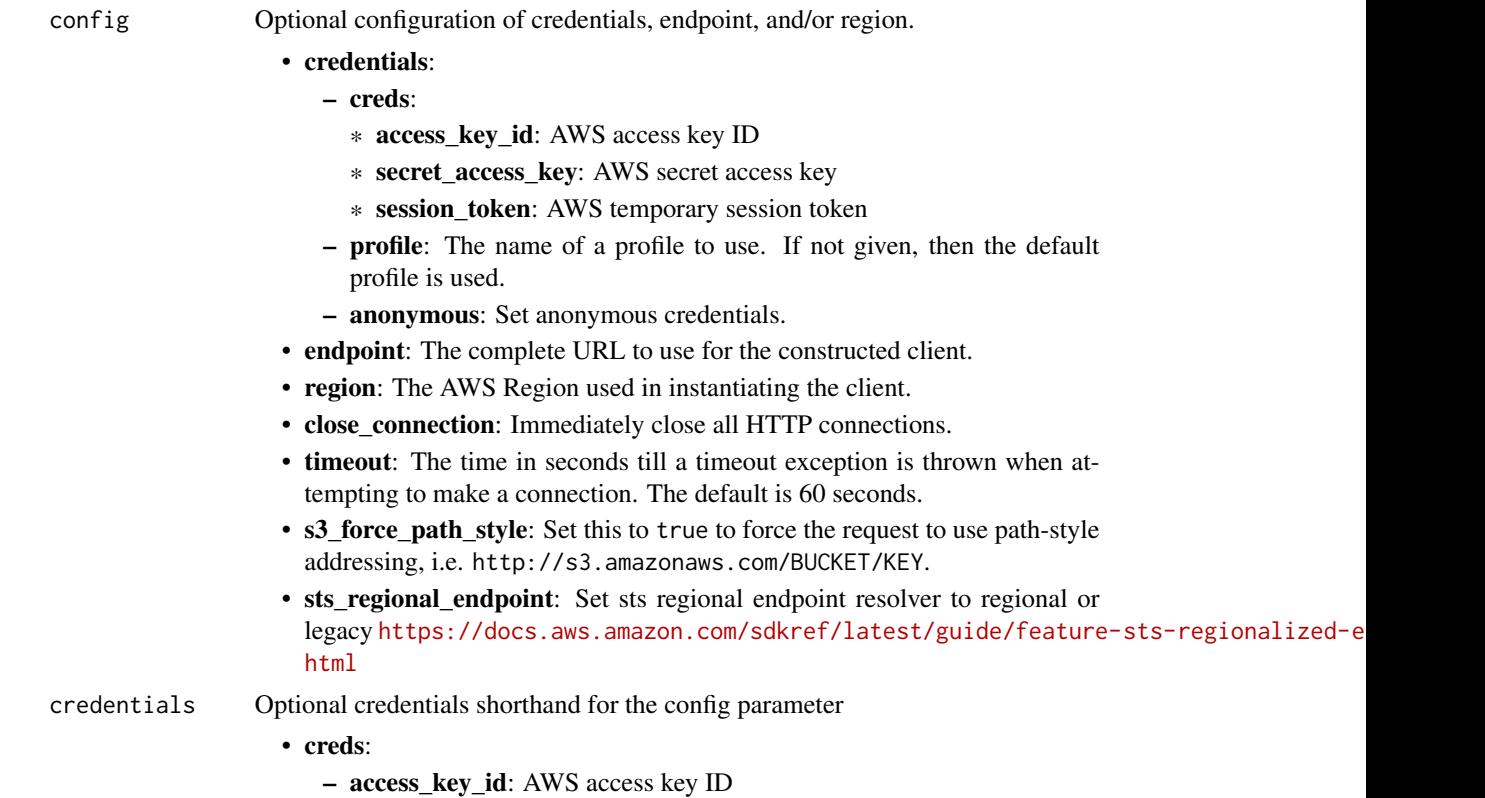

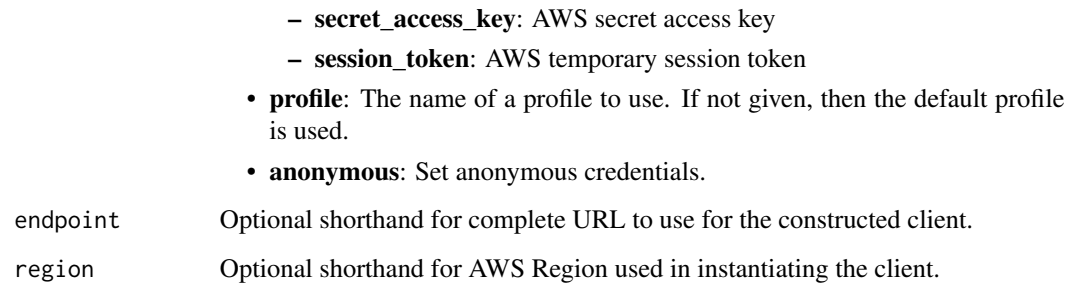

# Value

A client for the service. You can call the service's operations using syntax like svc\$operation(...), where svc is the name you've assigned to the client. The available operations are listed in the Operations section.

# Service syntax

```
svc <- marketplacecatalog(
  config = list(
   credentials = list(
      creds = list(
        access_key_id = "string",
        secret_access_key = "string",
        session_token = "string"
      ),
     profile = "string",
      anonymous = "logical"
    ),
    endpoint = "string",
    region = "string",
    close_connection = "logical",
    timeout = "numeric",
    s3_force_path_style = "logical",
    sts_regional_endpoint = "string"
  ),
  credentials = list(
   creds = list(
      access_key_id = "string",
      secret_access_key = "string",
     session_token = "string"
    ),
    profile = "string",
   anonymous = "logical"
  ),
 endpoint = "string",
  region = "string"
)
```
marketplacecatalog 17

# **Operations**

<span id="page-17-0"></span>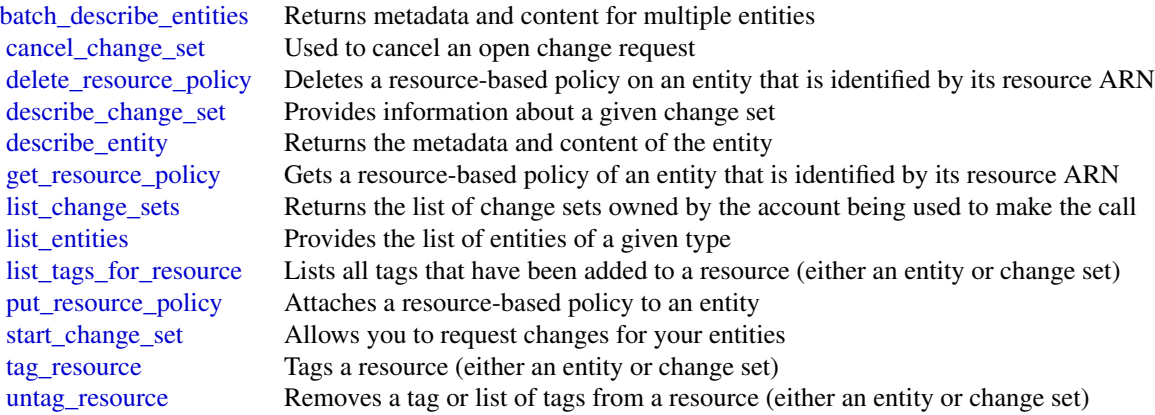

# Examples

```
## Not run:
svc <- marketplacecatalog()
svc$batch_describe_entities(
  Foo = 123\mathcal{L}## End(Not run)
```
marketplacecommerceanalytics *AWS Marketplace Commerce Analytics*

# Description

Provides AWS Marketplace business intelligence data on-demand.

# Usage

```
marketplacecommerceanalytics(
 config = list(),
 credentials = list(),
 endpoint = NULL,region = NULL
\mathcal{L}
```
#### Arguments

config Optional configuration of credentials, endpoint, and/or region.

### • credentials:

- creds:
	- \* access\_key\_id: AWS access key ID
	- \* secret\_access\_key: AWS secret access key
	- \* session\_token: AWS temporary session token
- profile: The name of a profile to use. If not given, then the default profile is used.
- anonymous: Set anonymous credentials.
- endpoint: The complete URL to use for the constructed client.
- region: The AWS Region used in instantiating the client.
- close\_connection: Immediately close all HTTP connections.
- timeout: The time in seconds till a timeout exception is thrown when attempting to make a connection. The default is 60 seconds.
- s3\_force\_path\_style: Set this to true to force the request to use path-style addressing, i.e. http://s3.amazonaws.com/BUCKET/KEY.
- sts\_regional\_endpoint: Set sts regional endpoint resolver to regional or legacy [https://docs.aws.amazon.com/sdkref/latest/guide/feature](https://docs.aws.amazon.com/sdkref/latest/guide/feature-sts-regionalized-endpoints.html)-sts-regionalized-e [html](https://docs.aws.amazon.com/sdkref/latest/guide/feature-sts-regionalized-endpoints.html)
- credentials Optional credentials shorthand for the config parameter
	- creds:
		- access key id: AWS access key ID
		- secret\_access\_key: AWS secret access key
		- session\_token: AWS temporary session token
	- profile: The name of a profile to use. If not given, then the default profile is used.
	- anonymous: Set anonymous credentials.
- endpoint Optional shorthand for complete URL to use for the constructed client.
- region Optional shorthand for AWS Region used in instantiating the client.

#### Value

A client for the service. You can call the service's operations using syntax like svc\$operation(...), where svc is the name you've assigned to the client. The available operations are listed in the Operations section.

# Service syntax

```
svc <- marketplacecommerceanalytics(
  config = list(
   credentials = list(
     creds = list(
       access_key_id = "string",
```

```
secret_access_key = "string",
      session_token = "string"
    ),
    profile = "string",
    anonymous = "logical"
  ),
  endpoint = "string",
  region = "string",
  close_connection = "logical",
  timeout = "numeric",
  s3_force_path_style = "logical",
  sts_regional_endpoint = "string"
),
credentials = list(
 creds = list(
    access_key_id = "string",
    secret_access_key = "string",
    session_token = "string"
  ),
 profile = "string",
 anonymous = "logical"
),
endpoint = "string",
region = "string"
```
# **Operations**

)

[generate\\_data\\_set](#page-0-0) Given a data set type and data set publication date, asynchronously publishes the requested data s [start\\_support\\_data\\_export](#page-0-0) This target has been deprecated

#### Examples

```
## Not run:
svc <- marketplacecommerceanalytics()
svc$generate_data_set(
 Foo = 123\lambda## End(Not run)
```
marketplaceentitlementservice

*AWS Marketplace Entitlement Service*

#### Description

This reference provides descriptions of the AWS Marketplace Entitlement Service API.

AWS Marketplace Entitlement Service is used to determine the entitlement of a customer to a given product. An entitlement represents capacity in a product owned by the customer. For example, a customer might own some number of users or seats in an SaaS application or some amount of data capacity in a multi-tenant database.

#### Getting Entitlement Records

• *GetEntitlements*- Gets the entitlements for a Marketplace product.

#### Usage

```
marketplaceentitlementservice(
  config = list(),credentials = list(),
  endpoint = NULL,region = NULL
)
```
#### Arguments

config Optional configuration of credentials, endpoint, and/or region.

- credentials:
	- creds:
		- \* access\_key\_id: AWS access key ID
		- \* secret\_access\_key: AWS secret access key
		- \* session\_token: AWS temporary session token
	- profile: The name of a profile to use. If not given, then the default profile is used.
	- anonymous: Set anonymous credentials.
- endpoint: The complete URL to use for the constructed client.
- region: The AWS Region used in instantiating the client.
- close connection: Immediately close all HTTP connections.
- timeout: The time in seconds till a timeout exception is thrown when attempting to make a connection. The default is 60 seconds.
- s3 force path style: Set this to true to force the request to use path-style addressing, i.e. http://s3.amazonaws.com/BUCKET/KEY.
- sts\_regional\_endpoint: Set sts regional endpoint resolver to regional or legacy [https://docs.aws.amazon.com/sdkref/latest/guide/feature](https://docs.aws.amazon.com/sdkref/latest/guide/feature-sts-regionalized-endpoints.html)-sts-regionalized-e [html](https://docs.aws.amazon.com/sdkref/latest/guide/feature-sts-regionalized-endpoints.html)
- credentials Optional credentials shorthand for the config parameter
	- creds:
		- access\_key\_id: AWS access key ID
		- secret\_access\_key: AWS secret access key
		- session\_token: AWS temporary session token

<span id="page-21-0"></span>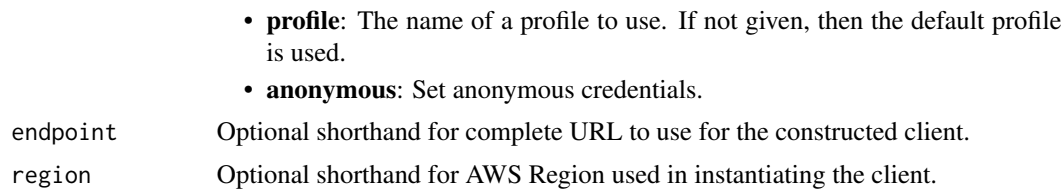

#### Value

A client for the service. You can call the service's operations using syntax like svc\$operation( $\dots$ ), where svc is the name you've assigned to the client. The available operations are listed in the Operations section.

#### Service syntax

```
svc <- marketplaceentitlementservice(
  config = list(credentials = list(
      creds = list(
        access_key_id = "string",
        secret_access_key = "string",
        session_token = "string"
      ),
      profile = "string",
      anonymous = "logical"
    ),
    endpoint = "string",
    region = "string",
    close_connection = "logical",
    timeout = "numeric",
    s3_force_path_style = "logical",
    sts_regional_endpoint = "string"
  ),
  credentials = list(
    creds = list(
      access_key_id = "string",
      secret_access_key = "string",
      session_token = "string"
    ),
   profile = "string",
   anonymous = "logical"
  ),
 endpoint = "string",
  region = "string"
)
```
# **Operations**

[get\\_entitlements](#page-0-0) GetEntitlements retrieves entitlement values for a given product

#### <span id="page-22-0"></span>marketplacemetering 23

#### Examples

```
## Not run:
svc <- marketplaceentitlementservice()
svc$get_entitlements(
 Foo = 123\lambda## End(Not run)
```
marketplacemetering *AWSMarketplace Metering*

### Description

AWS Marketplace Metering Service

This reference provides descriptions of the low-level AWS Marketplace Metering Service API.

AWS Marketplace sellers can use this API to submit usage data for custom usage dimensions.

For information on the permissions you need to use this API, see [AWS Marketplace metering and](https://docs.aws.amazon.com/marketplace/latest/userguide/iam-user-policy-for-aws-marketplace-actions.html) [entitlement API permissions](https://docs.aws.amazon.com/marketplace/latest/userguide/iam-user-policy-for-aws-marketplace-actions.html) in the *AWS Marketplace Seller Guide.*

#### Submitting Metering Records

- *MeterUsage* Submits the metering record for an AWS Marketplace product. [meter\\_usage](#page-0-0) is called from an EC2 instance or a container running on EKS or ECS.
- *BatchMeterUsage* Submits the metering record for a set of customers. [batch\\_meter\\_usage](#page-0-0) is called from a software-as-a-service (SaaS) application.

#### Accepting New Customers

• *ResolveCustomer* - Called by a SaaS application during the registration process. When a buyer visits your website during the registration process, the buyer submits a Registration Token through the browser. The Registration Token is resolved through this API to obtain a CustomerIdentifier along with the CustomerAWSAccountId and ProductCode.

# Entitlement and Metering for Paid Container Products

• Paid container software products sold through AWS Marketplace must integrate with the AWS Marketplace Metering Service and call the [register\\_usage](#page-0-0) operation for software entitlement and metering. Free and BYOL products for Amazon ECS or Amazon EKS aren't required to call [register\\_usage](#page-0-0), but you can do so if you want to receive usage data in your seller reports. For more information on using the [register\\_usage](#page-0-0) operation, see [Container-](https://docs.aws.amazon.com/marketplace/latest/userguide/container-based-products.html)[Based Products.](https://docs.aws.amazon.com/marketplace/latest/userguide/container-based-products.html)

[batch\\_meter\\_usage](#page-0-0) API calls are captured by AWS CloudTrail. You can use Cloudtrail to verify that the SaaS metering records that you sent are accurate by searching for records with the eventName of [batch\\_meter\\_usage](#page-0-0). You can also use CloudTrail to audit records over time. For more information, see the *[AWS CloudTrail User Guide.](https://docs.aws.amazon.com/awscloudtrail/latest/userguide/cloudtrail-concepts.html)*

# Usage

```
marketplacemetering(
  config = list(),
  credentials = list(),
  endpoint = NULL,
  region = NULL
\mathcal{L}
```
# Arguments

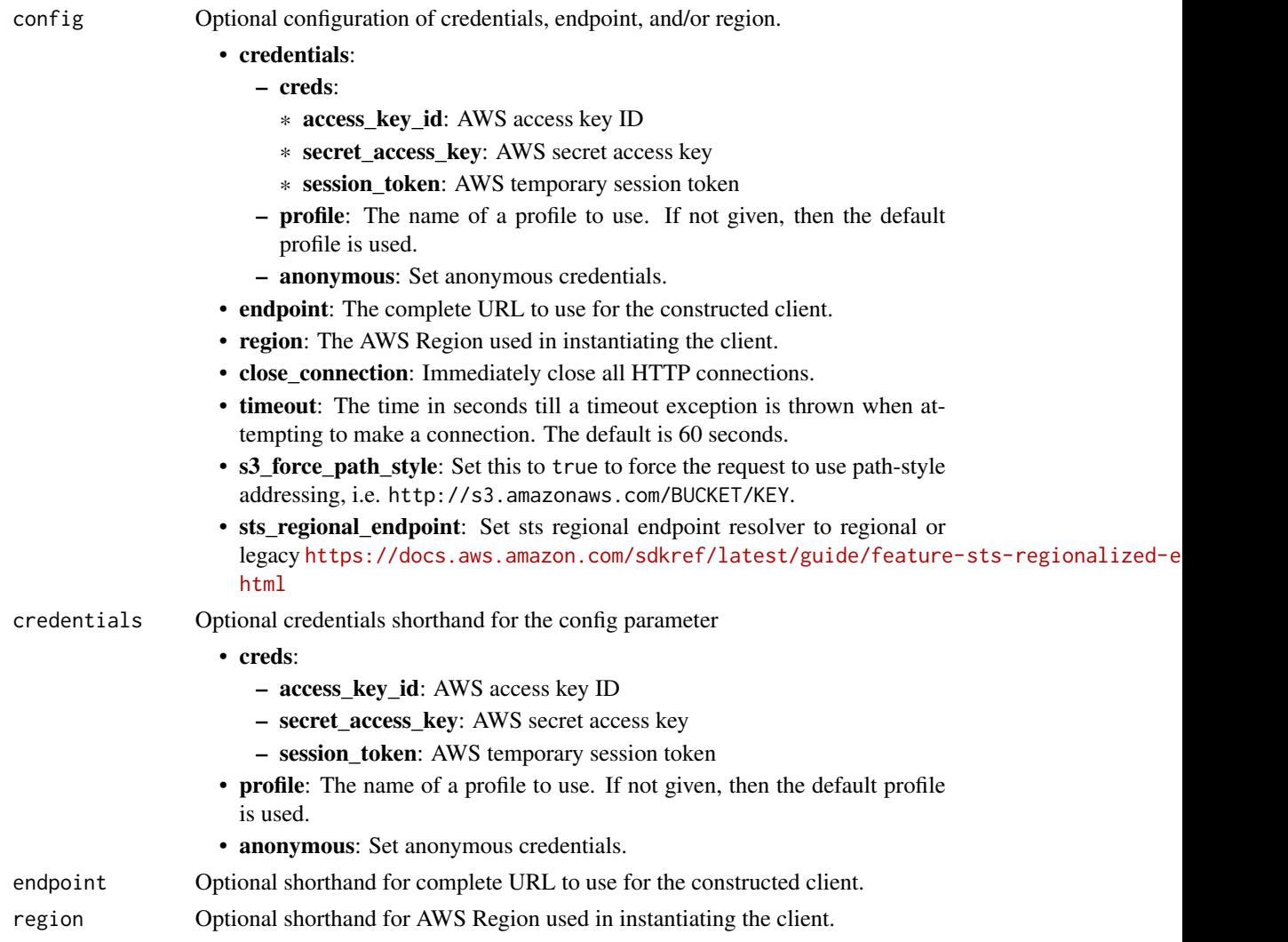

# Value

A client for the service. You can call the service's operations using syntax like svc\$operation(...), where svc is the name you've assigned to the client. The available operations are listed in the Operations section.

# <span id="page-24-0"></span>Service syntax

```
svc <- marketplacemetering(
 config = list(
   credentials = list(
     creds = list(
       access_key_id = "string",
       secret_access_key = "string",
       session_token = "string"
     ),
     profile = "string",
     anonymous = "logical"
   ),
   endpoint = "string",
   region = "string",
   close_connection = "logical",
   timeout = "numeric",
   s3_force_path_style = "logical",
   sts_regional_endpoint = "string"
 ),
 credentials = list(
   creds = list(
     access_key_id = "string",
     secret_access_key = "string",
     session_token = "string"
   ),
   profile = "string",
   anonymous = "logical"
 ),
 endpoint = "string",
 region = "string"
)
```
# **Operations**

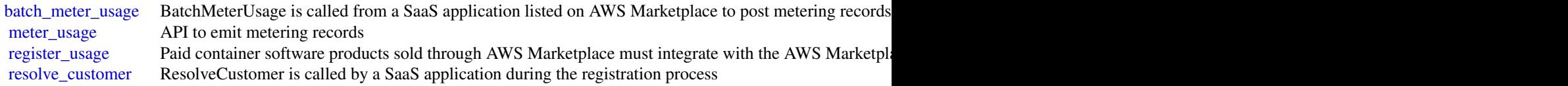

# Examples

```
## Not run:
svc <- marketplacemetering()
svc$batch_meter_usage(
 Foo = 123)
```
<span id="page-25-0"></span>## End(Not run)

### paymentcryptographycontrolplane

*Payment Cryptography Control Plane*

#### Description

Amazon Web Services Payment Cryptography Control Plane APIs manage encryption keys for use during payment-related cryptographic operations. You can create, import, export, share, manage, and delete keys. You can also manage Identity and Access Management (IAM) policies for keys. For more information, see [Identity and access management](https://docs.aws.amazon.com/payment-cryptography/latest/userguide/security-iam.html) in the *Amazon Web Services Payment Cryptography User Guide.*

To use encryption keys for payment-related transaction processing and associated cryptographic operations, you use the [Amazon Web Services Payment Cryptography Data Plane.](https://docs.aws.amazon.com/payment-cryptography/latest/DataAPIReference/Welcome.html) You can perform actions like encrypt, decrypt, generate, and verify payment-related data.

All Amazon Web Services Payment Cryptography API calls must be signed and transmitted using Transport Layer Security (TLS). We recommend you always use the latest supported TLS version for logging API requests.

Amazon Web Services Payment Cryptography supports CloudTrail for control plane operations, a service that logs Amazon Web Services API calls and related events for your Amazon Web Services account and delivers them to an Amazon S3 bucket you specify. By using the information collected by CloudTrail, you can determine what requests were made to Amazon Web Services Payment Cryptography, who made the request, when it was made, and so on. If you don't configure a trail, you can still view the most recent events in the CloudTrail console. For more information, see the [CloudTrail User Guide.](https://docs.aws.amazon.com/awscloudtrail/latest/userguide/)

# Usage

```
paymentcryptographycontrolplane(
  config = list(),
  credentials = list(),
  endpoint = NULL,region = NULL
)
```
#### Arguments

config Optional configuration of credentials, endpoint, and/or region.

# • credentials:

- creds:
	- \* access\_key\_id: AWS access key ID
	- \* secret\_access\_key: AWS secret access key

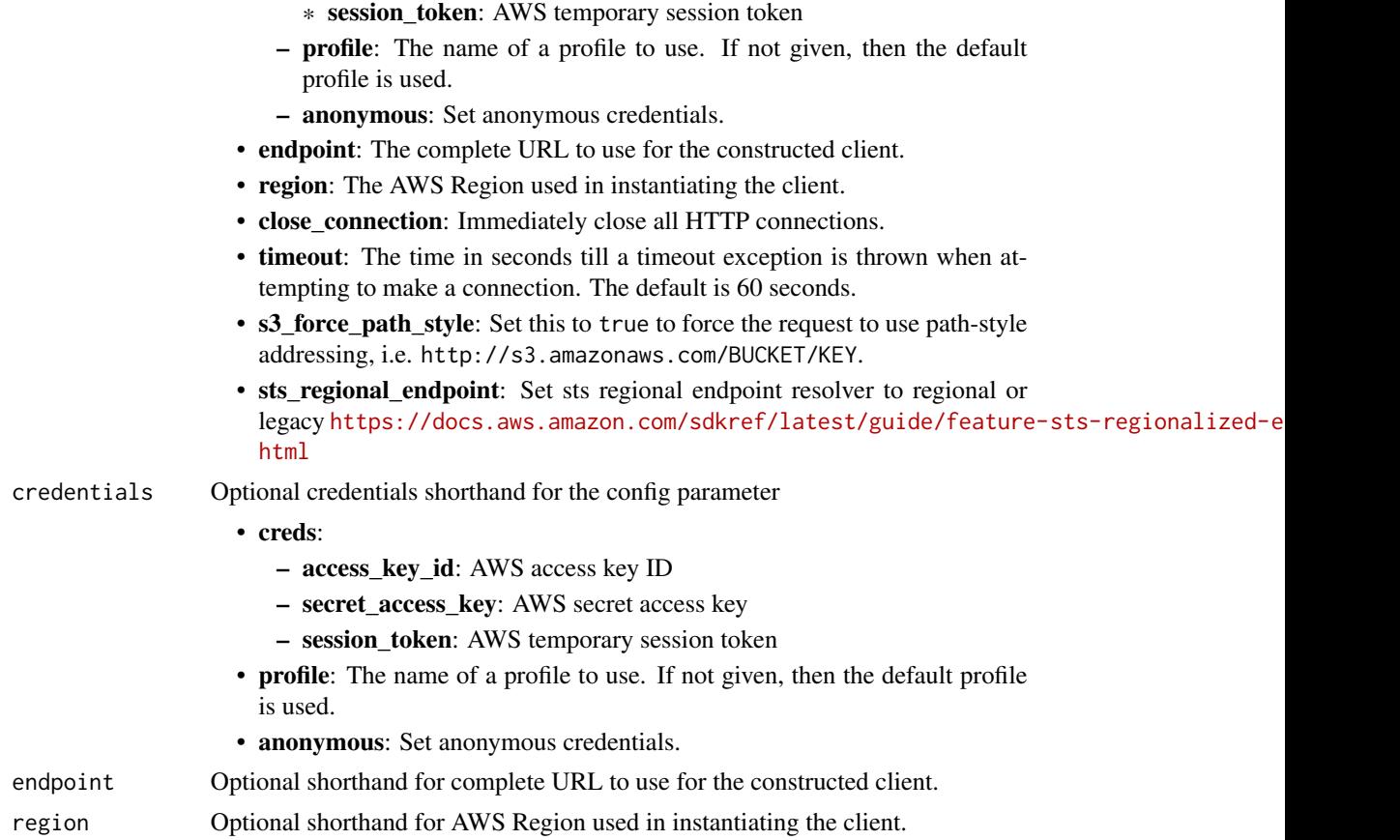

# Value

A client for the service. You can call the service's operations using syntax like svc\$operation(...), where svc is the name you've assigned to the client. The available operations are listed in the Operations section.

# Service syntax

```
svc <- paymentcryptographycontrolplane(
 config = list(credentials = list(
     creds = list(
        access_key_id = "string",
        secret_access_key = "string",
        session_token = "string"
     ),
     profile = "string",
     anonymous = "logical"
    ),
    endpoint = "string",
    region = "string",
```

```
close_connection = "logical",
   timeout = "numeric",
   s3_force_path_style = "logical",
   sts_regional_endpoint = "string"
 ),
 credentials = list(
   creds = list(
     access_key_id = "string",
     secret_access_key = "string",
     session_token = "string"
   ),
   profile = "string",
   anonymous = "logical"
 ),
 endpoint = "string",
 region = "string"
\mathcal{L}
```
# **Operations**

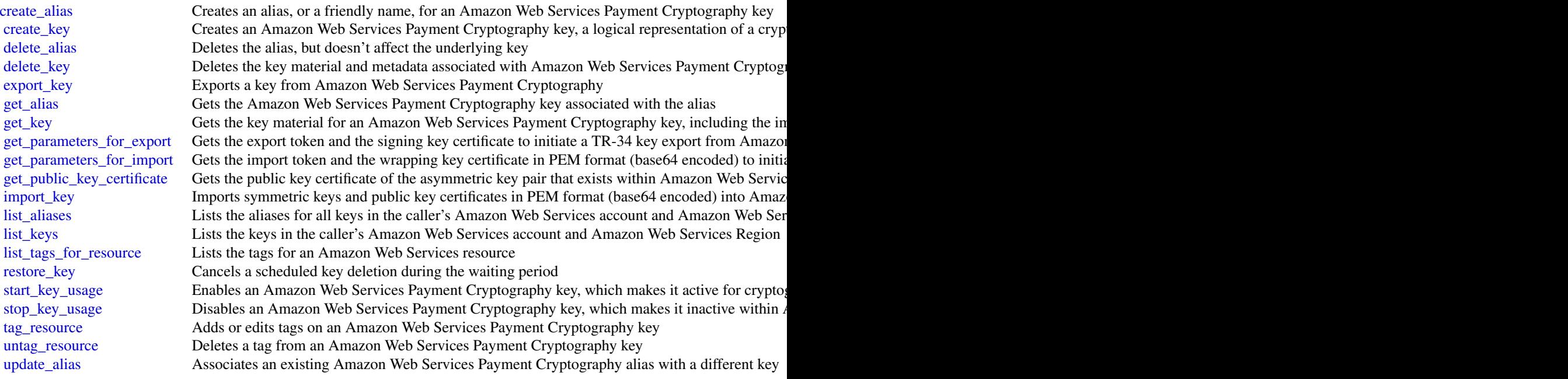

# Examples

## Not run: svc <- paymentcryptographycontrolplane() svc\$create\_alias(

# <span id="page-28-0"></span>paymentcryptographydataplane 29

 $Foo = 123$ ) ## End(Not run)

#### paymentcryptographydataplane

*Payment Cryptography Data Plane*

#### **Description**

You use the Amazon Web Services Payment Cryptography Data Plane to manage how encryption keys are used for payment-related transaction processing and associated cryptographic operations. You can encrypt, decrypt, generate, verify, and translate payment-related cryptographic operations in Amazon Web Services Payment Cryptography. For more information, see [Data operations](https://docs.aws.amazon.com/payment-cryptography/latest/userguide/data-operations.html) in the *Amazon Web Services Payment Cryptography User Guide*.

To manage your encryption keys, you use the [Amazon Web Services Payment Cryptography Control](https://docs.aws.amazon.com/payment-cryptography/latest/APIReference/Welcome.html) [Plane.](https://docs.aws.amazon.com/payment-cryptography/latest/APIReference/Welcome.html) You can create, import, export, share, manage, and delete keys. You can also manage Identity and Access Management (IAM) policies for keys.

#### Usage

```
paymentcryptographydataplane(
  config = list(),
  credentials = list(),
  endpoint = NULL,region = NULL
)
```
#### Arguments

config Optional configuration of credentials, endpoint, and/or region.

- credentials:
	- creds:
		- \* access\_key\_id: AWS access key ID
		- \* secret\_access\_key: AWS secret access key
		- \* session\_token: AWS temporary session token
	- profile: The name of a profile to use. If not given, then the default profile is used.
	- anonymous: Set anonymous credentials.
- endpoint: The complete URL to use for the constructed client.
- region: The AWS Region used in instantiating the client.
- close connection: Immediately close all HTTP connections.
- timeout: The time in seconds till a timeout exception is thrown when attempting to make a connection. The default is 60 seconds.

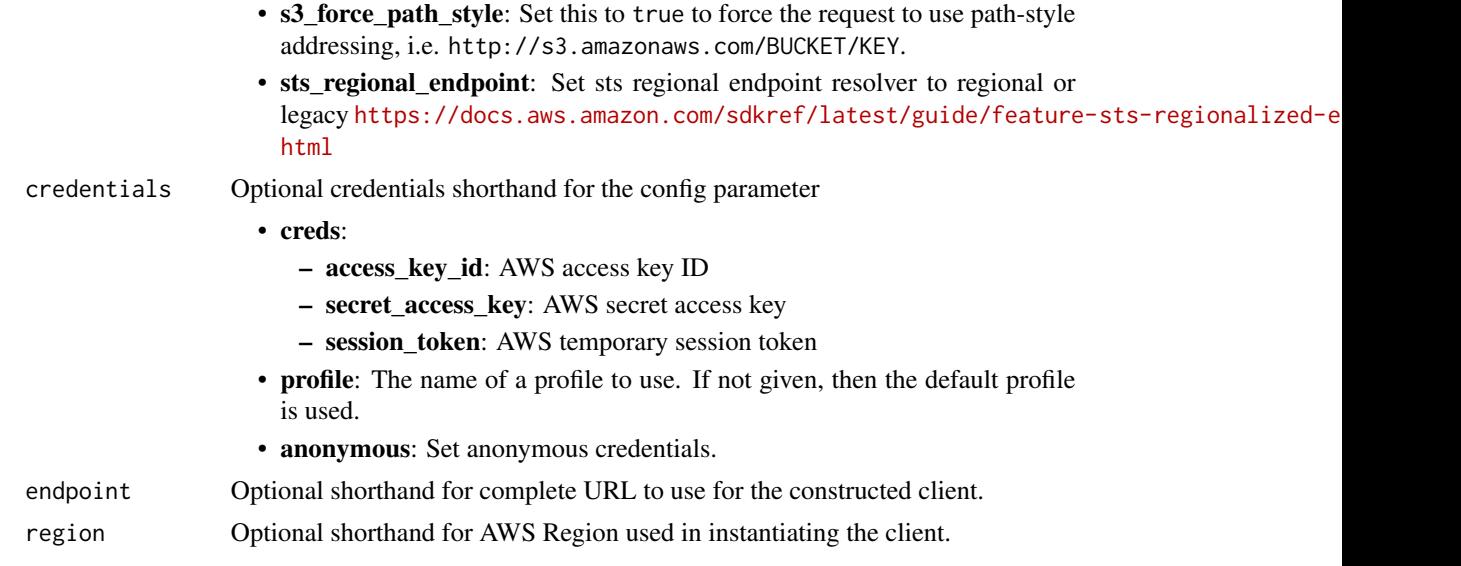

# Value

A client for the service. You can call the service's operations using syntax like svc\$operation( $\dots$ ), where svc is the name you've assigned to the client. The available operations are listed in the Operations section.

# Service syntax

```
svc <- paymentcryptographydataplane(
 config = list(
   credentials = list(
     creds = list(
       access_key_id = "string",
       secret_access_key = "string",
       session_token = "string"
     ),
     profile = "string",
     anonymous = "logical"
   ),
   endpoint = "string",
   region = "string",
   close_connection = "logical",
   timeout = "numeric",
   s3_force_path_style = "logical",
   sts_regional_endpoint = "string"
 ),
 credentials = list(
   creds = list(
     access_key_id = "string",
     secret_access_key = "string",
     session_token = "string"
```
#### <span id="page-30-0"></span>pricing 31

```
),
   profile = "string",
    anonymous = "logical"
  ),
 endpoint = "string",
 region = "string"
)
```
# **Operations**

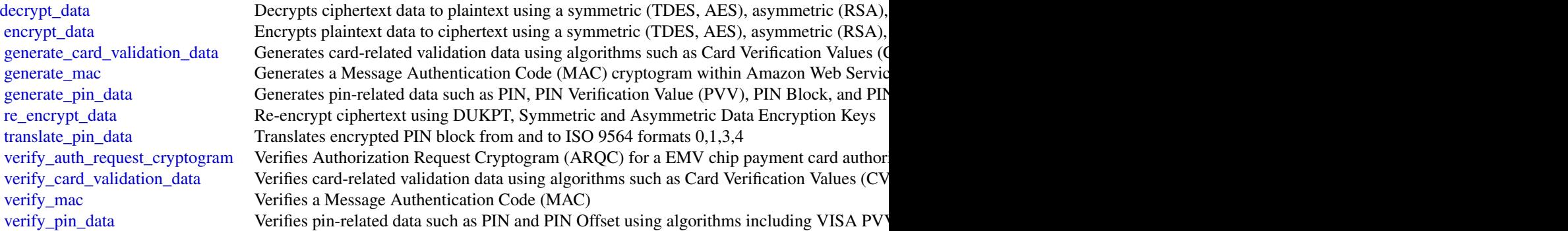

### Examples

```
## Not run:
svc <- paymentcryptographydataplane()
svc$decrypt_data(
  Foo = 123)
## End(Not run)
```
pricing *AWS Price List Service*

### Description

The Amazon Web Services Price List API is a centralized and convenient way to programmatically query Amazon Web Services for services, products, and pricing information. The Amazon Web Services Price List uses standardized product attributes such as Location, Storage Class, and Operating System, and provides prices at the SKU level. You can use the Amazon Web Services Price List to do the following:

• Build cost control and scenario planning tools

- <span id="page-31-0"></span>• Reconcile billing data
- Forecast future spend for budgeting purposes
- Provide cost benefit analysis that compare your internal workloads with Amazon Web Services

Use GetServices without a service code to retrieve the service codes for all Amazon Web Services, then GetServices with a service code to retrieve the attribute names for that service. After you have the service code and attribute names, you can use [get\\_attribute\\_values](#page-0-0) to see what values are available for an attribute. With the service code and an attribute name and value, you can use [get\\_products](#page-0-0) to find specific products that you're interested in, such as an AmazonEC2 instance, with a Provisioned IOPS volumeType.

For more information, see [Using the Amazon Web Services Price List API](https://docs.aws.amazon.com/awsaccountbilling/latest/aboutv2/price-changes.html) in the *Billing User Guide*.

#### Usage

```
pricing(config = list(), credentials = list(), endpoint = NULL, region = NULL)
```
#### Arguments

config Optional configuration of credentials, endpoint, and/or region.

- credentials:
	- creds:
		- \* access\_key\_id: AWS access key ID
		- \* secret\_access\_key: AWS secret access key
		- \* session\_token: AWS temporary session token
	- profile: The name of a profile to use. If not given, then the default profile is used.
	- anonymous: Set anonymous credentials.
- endpoint: The complete URL to use for the constructed client.
- region: The AWS Region used in instantiating the client.
- close connection: Immediately close all HTTP connections.
- timeout: The time in seconds till a timeout exception is thrown when attempting to make a connection. The default is 60 seconds.
- s3\_force\_path\_style: Set this to true to force the request to use path-style addressing, i.e. http://s3.amazonaws.com/BUCKET/KEY.
- sts\_regional\_endpoint: Set sts regional endpoint resolver to regional or legacy [https://docs.aws.amazon.com/sdkref/latest/guide/feature](https://docs.aws.amazon.com/sdkref/latest/guide/feature-sts-regionalized-endpoints.html)-sts-regionalized-e [html](https://docs.aws.amazon.com/sdkref/latest/guide/feature-sts-regionalized-endpoints.html)
- credentials Optional credentials shorthand for the config parameter
	- creds:
		- access\_key\_id: AWS access key ID
		- secret\_access\_key: AWS secret access key
		- session\_token: AWS temporary session token
	- profile: The name of a profile to use. If not given, then the default profile is used.

#### <span id="page-32-0"></span>pricing the contract of the contract of the contract of the contract of the contract of the contract of the contract of the contract of the contract of the contract of the contract of the contract of the contract of the co

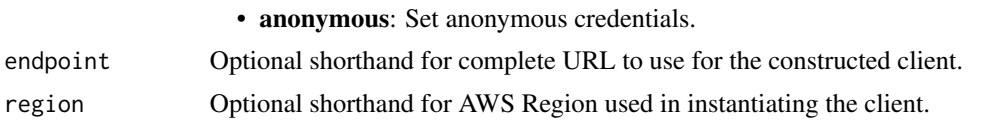

#### Value

A client for the service. You can call the service's operations using syntax like svc\$operation(...), where svc is the name you've assigned to the client. The available operations are listed in the Operations section.

# Service syntax

```
svc <- pricing(
  config = list(credentials = list(
      creds = list(
        access_key_id = "string",
        secret_access_key = "string",
        session_token = "string"
      ),
      profile = "string",
      anonymous = "logical"
    ),
    endpoint = "string",
    region = "string",
    close_connection = "logical",
    timeout = "numeric",
   s3_force_path_style = "logical",
   sts_regional_endpoint = "string"
 ),
  credentials = list(
   creds = list(
      access_key_id = "string",
      secret_access_key = "string",
      session_token = "string"
    ),
   profile = "string",
   anonymous = "logical"
  ),
 endpoint = "string",
 region = "string"
)
```
# **Operations**

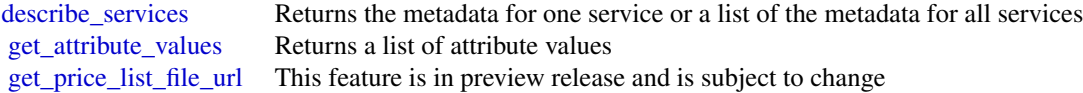

# <span id="page-33-0"></span>34 savingsplans

[get\\_products](#page-0-0) Returns a list of all products that match the filter criteria [list\\_price\\_lists](#page-0-0) This feature is in preview release and is subject to change

#### Examples

```
## Not run:
svc <- pricing()
svc$describe_services(
  Foo = 123
\lambda## End(Not run)
```
savingsplans *AWS Savings Plans*

#### Description

Savings Plans are a pricing model that offer significant savings on Amazon Web Services usage (for example, on Amazon EC2 instances). You commit to a consistent amount of usage per hour, in the specified currency, for a term of one or three years, and receive a lower price for that usage. For more information, see the [Amazon Web Services Savings Plans User Guide.](https://docs.aws.amazon.com/savingsplans/latest/userguide/)

#### Usage

```
savingsplans(
  config = list(),
  credentials = list(),
  endpoint = NULL,region = NULL
)
```
#### Arguments

config Optional configuration of credentials, endpoint, and/or region.

- credentials:
	- creds:
		- \* access\_key\_id: AWS access key ID
		- \* secret\_access\_key: AWS secret access key
		- \* session\_token: AWS temporary session token
	- profile: The name of a profile to use. If not given, then the default profile is used.
	- anonymous: Set anonymous credentials.

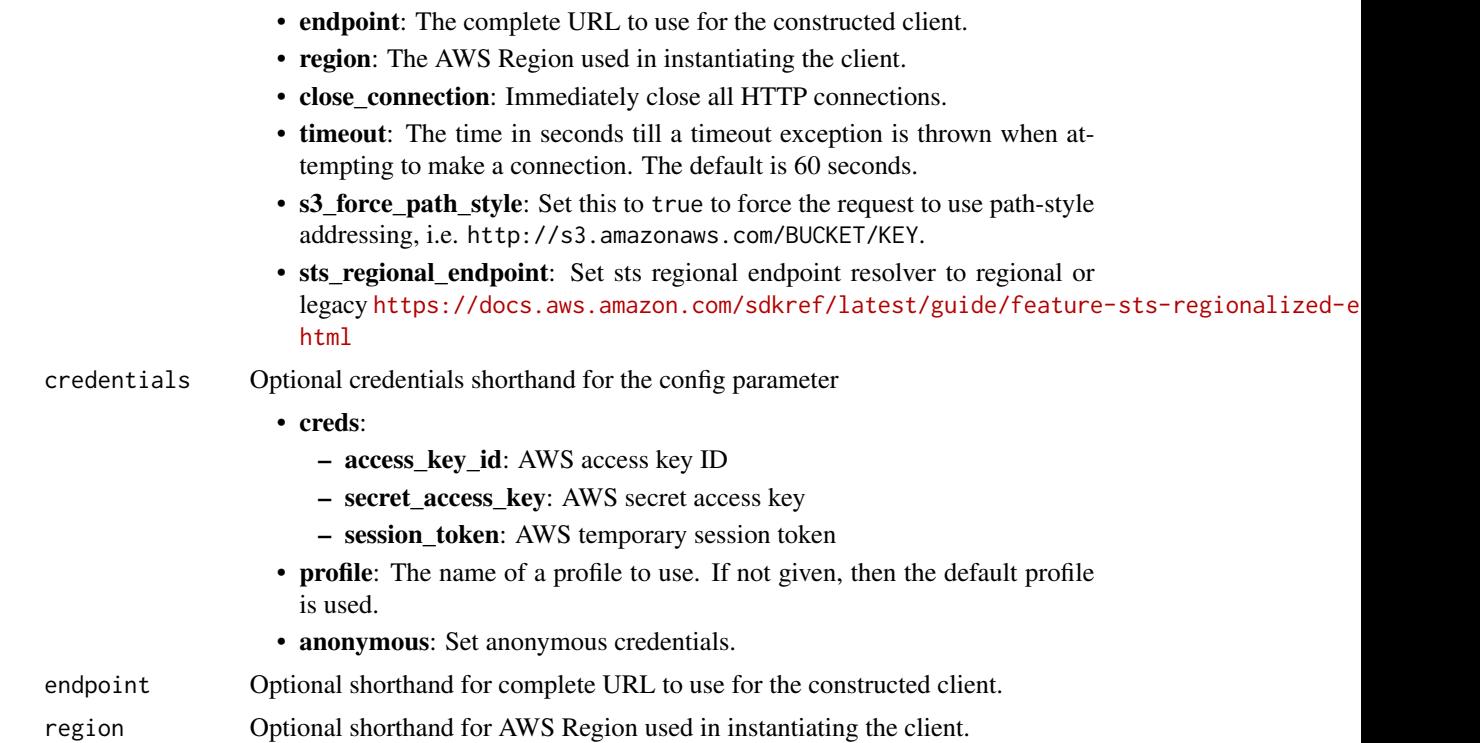

#### Value

A client for the service. You can call the service's operations using syntax like svc\$operation(...), where svc is the name you've assigned to the client. The available operations are listed in the Operations section.

# Service syntax

```
svc <- savingsplans(
 config = list(
   credentials = list(
      creds = list(
        access_key_id = "string",
        secret_access_key = "string",
        session_token = "string"
     ),
     profile = "string",
     anonymous = "logical"
    ),
    endpoint = "string",
    region = "string",
    close_connection = "logical",
    timeout = "numeric",
    s3_force_path_style = "logical",
    sts_regional_endpoint = "string"
```

```
),
 credentials = list(
   creds = list(
     access_key_id = "string",
     secret_access_key = "string",
     session_token = "string"
   ),
   profile = "string",
   anonymous = "logical"
 ),
 endpoint = "string",
 region = "string"
)
```
# **Operations**

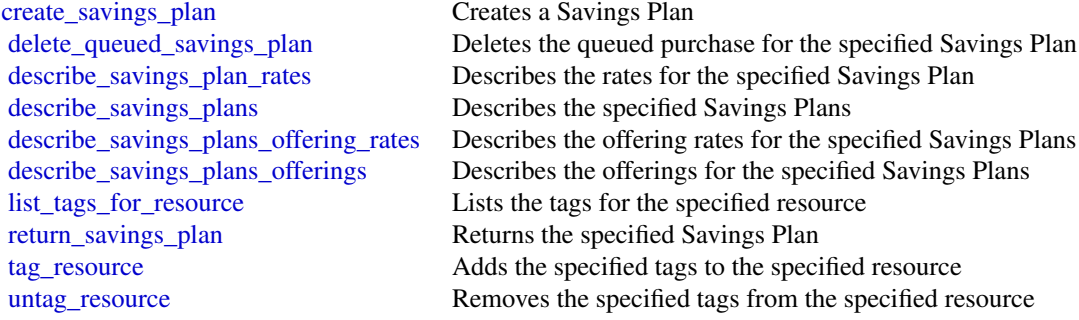

# Examples

```
## Not run:
svc <- savingsplans()
svc$create_savings_plan(
 Foo = 123
)
## End(Not run)
```
<span id="page-35-0"></span>

# <span id="page-36-0"></span>**Index**

```
associate_accounts, 4
associate_pricing_rules, 4
batch_associate_resources_to_custom_line_item,
delete_queued_savings_plan, 36
        4
batch_describe_entities, 18
batch_disassociate_resources_from_custom_linedetete_subscriber,8
        4
batch_meter_usage, 23, 25
billingconductor, 2
budgets, 5
cancel_change_set, 18
costandusagereportservice, 9
costexplorer, 11
create_alias, 28
create_anomaly_monitor, 13
create_anomaly_subscription, 13
create_billing_group, 5
create_budget, 8
create_budget_action, 8
create_cost_category_definition, 13
create_custom_line_item, 5
create_key, 28
create_notification, 8
create_pricing_plan, 5
create_pricing_rule, 5
create_savings_plan, 36
create_subscriber, 8
decrypt_data, 31
delete_alias, 28
delete_anomaly_monitor, 13
delete_anomaly_subscription, 13
delete_billing_group, 5
delete_budget, 8
delete_budget_action, 8
delete_cost_category_definition, 13
delete_custom_line_item, 5
delete_key, 28
                                               delete_notification, 8
                                               delete_pricing_plan, 5
                                               delete_pricing_rule, 5
                                               delete_report_definition, 11
                                               delete_resource_policy, 18
                                               describe_budget, 8
                                               describe_budget_action, 8
                                               describe_budget_action_histories, 8
                                               describe_budget_actions_for_account, 8
                                               describe_budget_actions_for_budget, 8
                                               describe_budget_notifications_for_account,
                                                       8
                                               describe_budget_performance_history, 8
                                               describe_budgets, 8
                                               describe_change_set, 18
                                               describe_cost_category_definition, 13
                                               describe_entity, 18
                                               describe_notifications_for_budget, 8
                                               describe_report_definitions, 11
                                               describe_savings_plan_rates, 36
                                               describe_savings_plans, 36
                                               describe_savings_plans_offering_rates,
                                                       36
                                               describe_savings_plans_offerings, 36
                                               describe_services, 33
                                               describe_subscribers_for_notification,
                                                       8
                                               disassociate_accounts, 5
                                               disassociate_pricing_rules, 5
                                               encrypt_data, 31
                                               execute_budget_action, 8
                                               export_key, 28
                                               generate_card_validation_data, 31
                                               generate_data_set, 20
                                               generate_mac, 31
                                               generate_pin_data, 31
```
38 INDEX

```
get_alias, 28
get_anomalies, 13
get_anomaly_monitors, 14
get_anomaly_subscriptions, 14
get_approximate_usage_records, 14
get_attribute_values, 32, 33
get_billing_group_cost_report, 5
get_cost_and_usage, 14
get_cost_and_usage_with_resources, 14
get_cost_categories, 14
get_cost_forecast, 14
get_dimension_values, 14
get_entitlements, 22
get_key, 28
get_parameters_for_export, 28
get_parameters_for_import, 28
get_price_list_file_url, 33
get_products, 32, 34
get_public_key_certificate, 28
get_reservation_coverage, 14
get_reservation_purchase_recommendation,
        14
get_reservation_utilization, 14
get_resource_policy, 18
get_rightsizing_recommendation, 14
31<br>get_savings_plan_purchase_recommendation_details, id.
        14
get_savings_plans_coverage, 14
get_savings_plans_purchase_recommendation,
        14
get_savings_plans_utilization, 14
get_savings_plans_utilization_details,
        14
get_tags, 14
get_usage_forecast, 14
import_key, 28
list_account_associations, 5
list_aliases, 28
list_billing_group_cost_reports, 5
list_billing_groups, 5
list_change_sets, 18
list_cost_allocation_tag_backfill_history,
        14
list_cost_allocation_tags, 14
list_cost_category_definitions, 14
list_custom_line_item_versions, 5
list_custom_line_items, 5
```

```
list_entities, 18
list_keys, 28
list_price_lists, 34
list_pricing_plans, 5
list_pricing_plans_associated_with_pricing_rule,
        5
list_pricing_rules, 5
list_pricing_rules_associated_to_pricing_plan,
        5
list_resources_associated_to_custom_line_item,
        5
list_savings_plans_purchase_recommendation_generation,
        14
list_tags_for_resource, 5, 11, 14, 18, 28,
        36
marketplacecatalog, 15
marketplacecommerceanalytics, 18
marketplaceentitlementservice, 20
marketplacemetering, 23
meter_usage, 23, 25
modify_report_definition, 11
paymentcryptographycontrolplane, 26
paymentcryptographydataplane, 29
provide_anomaly_feedback, 14
put_report_definition, 11
put_resource_policy, 18
re_encrypt_data, 31
register_usage, 23, 25
resolve_customer, 25
restore_key, 28
return_savings_plan, 36
savingsplans, 34
start_change_set, 18
start_cost_allocation_tag_backfill, 14
start_key_usage, 28
start_savings_plans_purchase_recommendation_generation,
        14
start_support_data_export, 20
stop_key_usage, 28
tag_resource, 5, 11, 14, 18, 28, 36
translate_pin_data, 31
untag_resource, 5, 11, 14, 18, 28, 36
update_alias, 28
```
#### INDEX  $39$

```
update_anomaly_monitor
, 14
update_anomaly_subscription
, 14
update_billing_group
,
5
update_budget
,
8
update_budget_action
,
8
update_cost_allocation_tags_status
, 14
update_cost_category_definition
, 14
update_custom_line_item
,
5
update_notification
,
8
update_pricing_plan
,
5
update_pricing_rule
,
5
update_subscriber
,
8
verify_auth_request_cryptogram
, 31
```
verify\_card\_validation\_data , *[31](#page-30-0)* verify\_mac , *[31](#page-30-0)* verify\_pin\_data , *[31](#page-30-0)*